# Programming Language Concepts, CS2104 Lecture 1

Dr Chin Wei Ngan chinwn@comp.nus .edu.sg Office : S15 6-01 (old site)

17 Aug 2007 CS2104, Lecture 1

## Programming Language Concepts

- CS2104 is a 4 credit points module
  - □ Written final exam 50%
  - □ Midterm exam 25%
  - □ Lab/tutorial assignments 25%
- Module homepage <a href="http://www.comp.nus.edu.sg/~cs2104">http://www.comp.nus.edu.sg/~cs2104</a> <a href="IVLE">IVLE</a>
- Teaching
  - □ Lectures: Friday, 12:00-14:00, COM1/206
  - □ Exam: 27 Nov 2007, morning (Tue)

#### The Team

- Lectures
  - Dr. Chin Wei-Ngan (Consultation : Wed 9-11am but other times OK too but email me first.)
- Lectures based of the book:
  - Peter Van Roy, Seif Haridi: <u>Concepts, Techniques,</u> <u>and Models of Computer Programming</u>, The MIT Press, 2004
  - □ Slides from CS2104, 2003-2006
- Recommended books:
  - Allen Tucker, Robert Noonan: <u>Programming</u> <u>Languages. Principles and Paradigms</u>, McGraw Hill, 2002

17 Aug 2007 CS2104, Lecture 1

# Lab Assignment Submissions

- Student submission through IVLE
- Please use CS2104, Workbin

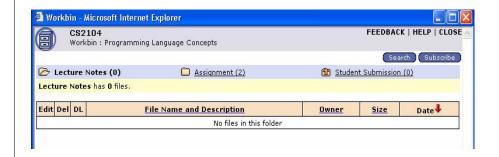

17 Aug 2007 CS2104, Lecture 1 2 17 Aug 2007 CS2104, Lecture 1 4

#### Lecture Structure

- Reminder of last lecture
- Overview
- Content (new notions + examples)
- Summary
- Reading suggestions

17 Aug 2007 CS2104, Lecture 1

Assignments

- There will be 4 or 5 lab assignments
- Deadline is strict! Don't leave till last-minute.
- Mostly individual programming projects
- Code of conduct
  - no copying (grade penalty for those caught)
  - plagiarism is cheating and can lead to expulsion!

CS2104, Lecture 1

Tutorials/Labs

- Purposes
  - for self-assessment
  - use material from lectures
  - answer questions
  - help deeper understanding
  - prepare lab assignments
  - compulsory tutorial attendance + credits (up to 10%)
- Supervised lab session
  - □ First lab/assignment: to be announced
  - done by students (with help from teaching assistant)
- You can discuss tutorials/chapters on the <u>IVLE</u> discussion groups

Useful Software

17 Aug 2007

- http://www.mozart-oz.org/
  - programming language: Oz
  - system: Mozart (1.3.0, released on April 15, 2004)
  - interactive system
- Requires emacs on your computer
- Available from module webpage: <a href="http://www.comp.nus.edu.sg/~cs2104/Materials/index.">http://www.comp.nus.edu.sg/~cs2104/Materials/index.</a>
   <a href="http://www.comp.nus.edu.sg/~cs2104/Materials/index.">http://www.comp.nus.edu.sg/~cs2104/Materials/index.</a>
   <a href="http://www.comp.nus.edu.sg/">http://www.comp.nus.edu.sg/</a>
- Install yourself
- First lab/assignment will help on installation

17 Aug 2007 CS2104, Lecture 1 6 17 Aug 2007 CS2104, Lecture 1 8

#### Aim

- Knowledge and skills in
  - Programming languages concepts
  - Corresponding programming techniques
- Acquaintance with
  - Key programming concepts/techniques in computer science
  - Focus on concepts and not on a particular language

17 Aug 2007 CS2104, Lecture 1

Lecture 1

# Programming

#### Computation model

 formal system that defines a language and how sentences (expressions, statements) are executed by an abstract machine

#### Programming model

 a set of programming techniques and design principles used to write programs in the language of the computation model

#### Reasoning model

 a set of reasoning techniques to let you reason about programs, to increase confidence that they behave correctly, and to estimate their efficiency

17 Aug 2007 CS2104, Lecture 1 11

#### Overview

- Introduction of main concepts:
  - Computation model
  - Programming model
  - Reasoning model

## Computation Models

- Declarative programming (stateless programming)
  - functions over partial data structures
- Concurrent programming
  - can interact with the environment
  - can do independent execution of program parts
- Imperative programming (stateful programming)
  - uses states (a state is a sequence of values in time that contains the intermediate results of a desired computation)
- Object-oriented programming
  - uses object data abstraction, explicit state, polymorphism, and inheritance

17 Aug 2007 CS2104, Lecture 1 10 17 Aug 2007 CS2104, Lecture 1 12

# Programming Models

#### Exception handling

Error management

#### Concurrency

 Dataflow, lazy execution, message passing, active objects, monitors, and transactions

#### Components

Programming in the large, software reuse

#### Capabilities

Encapsulation, security, distribution, fault tolerance

#### State

Objects, classes

17 Aug 2007 CS2104, Lecture 1 13

## Examples of Programming Languages

- CS1102: Java
  - programming with explicit state
  - object-oriented programming
  - concurrent programming (threads, monitors)
- CS2104: Oz (multi-paradigm)
  - declarative programming
  - concurrent programming
  - programming with explicit state
  - object-oriented programming

17 Aug 2007 CS2104, Lecture 1 15

#### Reasoning Models

#### Syntax

- Extended Backus-Naur Form (EBNF)
- Context-free and context-sensitive grammars

#### Semantics

- Operational: shows how a statement executes as an abstract machine
- Axiomatic: defines a statement as a relation between input state and output state
- Denotational: defines a statement as a function over an abstract domain
- Logical: defines a statement as a model of a logical theory

#### Programming language

- Implements a programming model
- Describes programs composed of statements which compute with values and effects

#### Oz

- The focus is on the programming model, techniques and concepts, but **not** the particular language!
- Approach
  - informal introduction to important concepts
  - introducing the underlying kernel language
  - □ formal semantics based on abstract machine
  - in depth study of programming techniques

17 Aug 2007 CS2104, Lecture 1 14 17 Aug 2007 CS2104, Lecture 1 16

# Declarative Programming Model Philosophy

- Ideal of declarative programming
  - □ say **what** you want to compute
  - □ let computer find **how** to compute it
- More pragmatically
  - let the computer provide more support
  - □ free the programmer from some burden

17 Aug 2007 CS2104, Lecture 1

#### The Mozart System

- Built by Mozart Consortium (<u>Universität des</u>
   <u>Saarlandes</u>, <u>Swedish Institute of Computer Science</u>,
   <u>Université catholique de Louvain</u>)
- Interactive interface (the declare statement)
  - Allows introducing program fragments incrementally and execute them
  - □ Has a tool (Browser), which allows looking into the store using the procedure Browse
    - {Browse 21 \* 10} -> display 210
- Standalone application
  - It consists of a main function, evaluated when the program starts
  - Oz source files can be compiled and linked

17 Aug 2007 CS2104, Lecture 1 19

# Properties of Declarative Models

- Focus on <u>functions</u> which compute when given data structures as inputs
- Widely used
  - □ functional languages: LISP, Scheme, ML, Haskell, ...
  - □ logic languages: Prolog, Mercury, ...
  - □ representation languages: XML, XSL, ...
- Stateless programming
  - no update of data structures
  - Simple data transformer

## Concept of Single-Assignment Store

- It is a set of variables that are initially unbound and that can be bound to one value
- A value is a mathematical constant that does not change.

For e.g: 2, ~4, true, 'a', [1 2 3]

- Examples:
  - $x_1, x_2, x_3$  has three unbound variables

17 Aug 2007 CS2104, Lecture 1 18 17 Aug 2007 CS2104, Lecture 1 20

### Concept of Single-Assignment Store

A store where all variables are bound to values is called a value store:

$$\{x_1=2, x_2=true, x_3=[1 2 3]\}$$

- Once bound, a variable stays bound to that value
- So, a value store is a persistent mapping from variables to values
- A store entity is a store variable and its value (which can be unbound).

## Concept of Single-Assignment Store

- Variables in store may be bound to values
- Example: assume we allow values of type integers and lists of integers

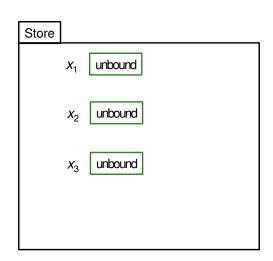

17 Aug 2007 CS2104, Lecture 1 21

17 Aug 2007 CS2104, Lecture 1

# Concept of Single-Assignment Store

- Single-assignment store is set of (store) variables
- Initially variables are unbound
- Example: store with three variables, x<sub>1</sub>, x<sub>2</sub>, and x<sub>3</sub>

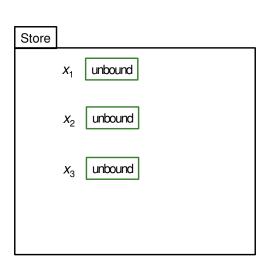

# Concept of Single-Assignment Store

- Examples:
  - $x_1$  is bound to integer 314
  - $x_2$  is bound to list [1 2 3]
  - $x_3$  is still unbound

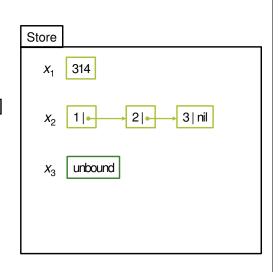

17 Aug 2007 CS2104, Lecture 1 22 17 Aug 2007 CS2104, Lecture 1 24

# Concept of Declarative Variable

- It is a variable in the single-assignment store
- Created as being unbound
- Can be bound to exactly one value
- Once bound, stays bound
  - indistinguishable from its value

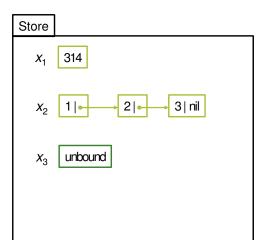

## Concept of Single-Assignment Operation

x = value

- It is also called "value creation"
- Assumes that x is unbound
- Examples:
  - $X_1 = 314$

Store

- $X_1$  unbound
- $x_2$  unbound
- $x_3$  unbound

17 Aug 2007

CS2104, Lecture 1

O.F.

CS2104, Lecture 1

27

## Concept of Value Store

- Store where all variables are bound to values is called a value store
- Examples:
  - $x_1$  bound to integer 314
  - $x_2$  bound to list [1 2 3]
  - $x_3$  bound to record

person(name: george
 age: 25)

 Functional programming computes functions on values

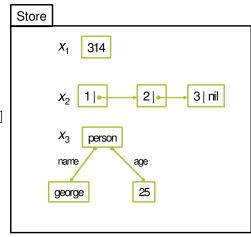

# Concept of Single-Assignment Operation

x = value

17 Aug 2007

- $X_1 = 314$
- $X_2 = [1 \ 2 \ 3]$

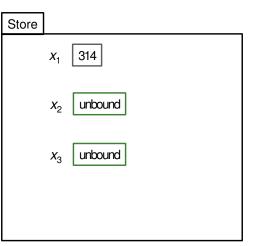

17 Aug 2007

CS2104, Lecture 1

26

17 Aug 2007 CS2104, Lecture 1

28

## Concept of Single-Assignment Operation

#### x = value

- Single assignment operation ('=')
  - constructs value in store
  - binds variable x to this value
- If the variable is already bound, operation tests compatibility of values
  - if the value being bound is different from that already bound, an error is raised

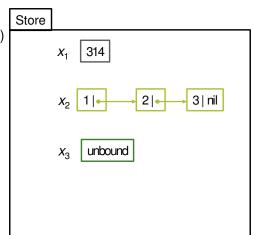

## Concept of Variable Identifier

- Refer to store entities
- Environment maps variable identifiers to store variables
  - □ declare X
  - □ local X in ... end
- X is variable identifier
- Corresponds to 'environment'  $\{x \rightarrow x_1\}$

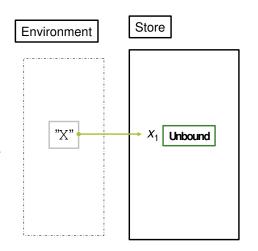

17 Aug 2007

CS2104, Lecture 1

CS2104, Lecture 1

2.1

32

## Concept of Variable Identifier

- Variable identifiers start with capital letter: x, y2
- The environment is a mapping from variable identifiers to store entities
- declare X = <value>
  - creates a new store variable x and binds it to <value>
  - □ maps variable identifier X in environment to store variable X, e.g.  $\{X \rightarrow X\}$
- declare
  - X = Y
  - Y = 2
- The environment:  $E=\{x \rightarrow x, y \rightarrow y\}$
- The single-assignment store:  $\sigma = \{x = y, y = 2\}$

# Concept of Variable Identifier

declare

17 Aug 2007

X = 21

X = 22

% raise an error

X = 21

% do nothing

declare

X = 22

17 Aug 2007

% from now on, X will be bound to 22

#### Partial Value

• A partial value is a data structure that may contain unbound variables. For example,  $x_2$  is unbound. Hence,  $x_1$  is a partial value.

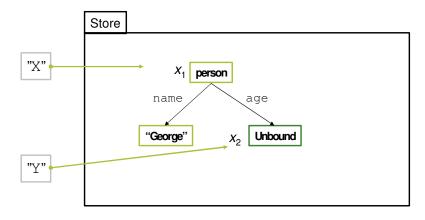

17 Aug 2007 CS2104, Lecture 1

# Variable-Variable Binding

After binding one of the variables.

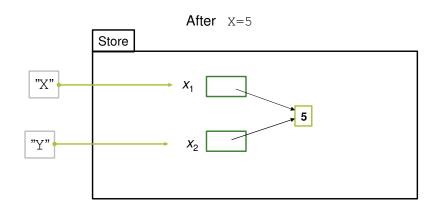

17 Aug 2007 CS2104, Lecture 1 3:

# Variable-Variable Binding

- Variables can be bound to variables. They form an equivalence set of store variables after such binding.
- They throw exception if their values are different.

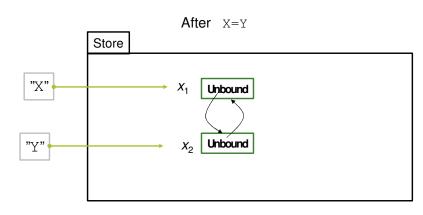

## Concept of Dataflow Variables

- Variable creation and binding can be separated. What happens if we use a variable before it is bound? Scenario is known as variable use error.
- Possible solutions:
  - 1. Create and bind variables in one step (use error cannot occur): functional programming languages
  - Execution continues and no error message is given (variable's content is "garbage"): C/C++
  - Execution continues and no error message is given (variable's content is initialized with a default value): Java

17 Aug 2007 CS2104, Lecture 1 34 17 Aug 2007 CS2104, Lecture 1 36

# Concept of Dataflow Variables

- .....
  - 4. Execution stops with error message (or an exception is raised): Prolog
  - 5. Execution is not possible; the compiler detects that there is an execution path to the variable's use that does not initialize it: Java – local variables
  - Execution waits until the variable is bound and then continues (dataflow programming): Oz

# Dynamic Typing in Oz

- A variable type is known only after the variable is bound
- For an unbound variable, its type checking is left for run time.
- An operation with values of wrong type will raise exceptions
- This setting is dynamically typed.
- In contrast, Java is a static type language, as the types of all variables can be determined at compile time
- Examples: Types of x maybe Int, Float, ...

```
□ X < 1
```

 $\Box X < 1.0$ 

17 Aug 2007 CS2104, Lecture 1

17 Aug 2007 CS2104, Lecture 1 39

## Example of Dataflow Variables

```
declare X Y
Y = X + 1
{Browse Y}
```

Running this Oz code, the Oz Browser does not display anything

```
X = 2
```

Running the previous line, the Oz Browser displays 3

### Concept of Cell

- A cell is a multiple-assignment variable
- A memory cell is also called explicit state
- Three functions operate on cells:
  - □ NewCell creates a new cell
  - □ := (assignment) puts a new value in a cell
  - @ (access) gets the current value stored in the cell

CS2104, Lecture 1

```
declare
```

```
C = {NewCell 0}
{Browse @C}
C := @C + 1
{Browse @C}
```

## Concept of Function

Function definition

```
fun {<Identifier> <Arguments>}
  [<Declaration Part> in]
  [<Statement>]
  <Expression>
end
```

- The value of the last expression in the body is the returned value of the function
- Function application (call)

 $X = {< ldentifier> < Arguments>}$ 

17 Aug 2007 CS2104, Lecture 1

#### Recursive Functions

- Direct recursion: the function is calling itself
- Indirect (or mutual) recursion: e.g.  $_{\mathbb{F}}$  is calling  $_{\mathbb{G}}$ , and  $_{\mathbb{G}}$  is calling  $_{\mathbb{F}}$
- General structure
  - base case
  - recursive case
- Typically, for a natural number n
  - □ base case: n is zero
  - recursive case:
    - n is different from zero
    - n is greater than zero

17 Aug 2007 CS2104, Lecture 1 43

## Concept of Function. Examples

```
declare
fun {Minus X}
    ~X
end
{Browse {Minus 15}}
declare
fun {Max X Y}
    if X>Y then X else Y end
end
declare
X = {Max 22 18}
Y = {Max X 43}
{Browse Y}
```

#### Inductive Function Definition

- Factorial function: *n*! = 1\* 2 \* 3 \* ... \* n
  - inductively defined as

$$0! = 1$$
  
 $n! = n * ((n-1)!)$ 

program as function Fact

17 Aug 2007 CS2104, Lecture 1 42 17 Aug 2007 CS2104, Lecture 1 44

#### Inductive Function Definition

Factorial function definition in Oz

```
fun {Fact N}
  if N == 0 then 1
  else N * {Fact N-1}
  end
end
{Browse {Fact 5}}
```

17 Aug 2007 CS2104, Lecture 1 45

#### Complexity

 The execution time of a program as a function of input size, up to a constant factor, is called the program's time complexity.

```
declare
fun {Fibo N}
  case N of
    1 then 1
  [] 2 then 1
  [] M then {Fibo (M-1)} + {Fibo (M-2)}
  end
end
{Browse {Fibo 100}}
```

■ The time complexity of {Fibo N} is proportional to 2<sup>N</sup>.

17 Aug 2007 CS2104, Lecture 1

#### Correctness

- The most popular reasoning techniques is mathematical induction:
  - Show that for the simplest (initial) case the program is correct
  - Show that, if the program is correct for a given case, then it is correct for the next case
- Fact 0} returns the correct answer, namely 1
- Assume {Fact N-1} is correct. Suppose N>0, then Fact N returns N\*{Fact N-1}, which is correct according to the Oz inductive hypothesis!
- Fact N for negative N goes into an infinite number of recursive calls, so it is wrong!

## Complexity

```
declare
fun {FiboTwo N A1 A2}
  case N of
    1 then A1
  [] 2 then A2
  [] M then {FiboTwo (M-1) A2 (A1+A2)}
  end
end
{Browse {FiboTwo 100 1 1}}
```

■ The time complexity of {FiboTwo N} is proportional to N.

17 Aug 2007 CS2104, Lecture 1 46 17 Aug 2007 CS2104, Lecture 1 48

#### Concept of Lazy Evaluation

- Eager (supply-driven, or data-driven) evaluation: calculations are done as soon as they are called
- Lazy (demand-driven) evaluation: a calculation is done only when the result is needed

```
declare
fun lazy {F1 X} X*X end
fun lazy {Ints N} N|{Ints N+1} end
A = {F1 5}
{Browse A}
```

% it will display: A

17 Aug 2007

Note that {F1 5} does not execute until it is demanded!

CS2104, Lecture 1

## Concept of Higher-Order Programming

- Ability to pass functions as arguments or results
- We want to write a function for 1+2+...+n (GaussSum)
- It is similar to Fact, except that:

```
□ "*" is "+"
```

- □ the initial case value is not "0" but "1"
- The two operators are written as functions; they will be arguments for the generic function

```
fun {Add X Y} X+Y end
fun {Mul X Y} X*Y end
```

17 Aug 2007 CS2104, Lecture 1 51

# Concept of Lazy Evaluation

- F1 and Ints created "stopped executions" that continue when their results are needed.
- After demanding value of A (function \* is not lazy!), we get:

% previous B is also refined to: 3 | 4 | 5 |

# Concept of Higher-Order Programming

The generic function is:

17 Aug 2007 CS2104, Lecture 1 50 17 Aug 2007 CS2104, Lecture 1 52

# Concept of Higher-Order Programming

The instances of this generic function may be:

They can be called as:

```
{Browse {FactUsingGeneric 5}} 
{Browse {GaussSumUsingGeneric 5}}
```

17 Aug 2007 CS2104, Lecture 1

#### Concept of Dataflow

Is the ability of an operation to wait until all its variables become bounded

```
declare X in
thread {Delay 5000} X = 10 end
thread {Browse X * X} end
thread {Browse 'start'} end
```

- The second Browse waits for x to become bound
- x = 10 and x \* x can be done in any order, so dataflow execution will always give the same result

```
declare X in
thread {Delay 5000} {Browse X * X} end
thread X = 10 end
thread {Browse 'start'} end
```

Dataflow concurrency (Chapter 4)

17 Aug 2007 CS2104, Lecture 1

# Concept of Concurrency

- Is the ability of a program to run independent activities (not necessarily to communicate)
- A thread is an executing program
- Concurrency is introduced by creating threads

```
thread P1 in
   P1 = {FactUsingGeneric 5}
   {Browse P1}
end
thread P2 in
   P2 = {GaussSumUsingGeneric 5}
   {Browse P2}
end
```

### Concept of Object

It is a function with internal memory (cell)

```
declare
local C in
   C = {NewCell 0}
   fun {Incr}
        C := @C + 1
        @C
   end
   fun {Read} @C end
end
```

- C is a counter object, Incr and Read are its interface
- The declare statement makes the variables Incr and Read globally available. Incr and Read are bounded to functions

17 Aug 2007 CS2104, Lecture 1 54 17 Aug 2007 CS2104, Lecture 1 56

### Concept of Object-Oriented Programming

- Encapsulation
  - □ Variable C is visible only between local and last end
  - User can modify C only through Incr function (the counter will work correctly)
  - User can call only the functions (methods) from the interface

```
{Browse {Incr}}
{Browse {Read}}
```

- Data abstraction (Section 6.4)
  - Separation between interface and implementation
  - User program does not need to know the implementation
- Inheritance (Chapter 7)

17 Aug 2007 CS2104, Lecture 1

### Concept of Class

- ClassCounter is a function that creates a new cell and returns new functions: Incr and Read (recall higher-order programming)
- The record result groups the methods so that they can be accessed by its fields.

```
declare
Counter1 = {ClassCounter}
Counter2 = {ClassCounter}
```

The methods can be accessed by "." (dot) operator

```
{Browse {Counter1.incr}}
{Browse {Counter2.read}}
```

CS2104, Lecture 1

## Concept of Class

It is a "factory" which creates objects

```
declare
fun {ClassCounter} C Incr Read in
   C = \{NewCell 0\}
   fun {Incr}
      C := @C + 1
      O C
   end
   fun {Read}
      @C
   end
   counter(incr:Incr read:Read)
end
```

#### Concept of Nondeterminism

It is concurrency + state

17 Aug 2007

- The order in which threads access the state can **change** from one execution to the next
- The time when operations are executed is not known
- Interleaving (mixed order of threads statements) is dangerous (one of most famous concurrent programming error:
  - [N.Leveson, C.Turner: An investigation of the Therac-25 accidents. IEEE Computer, 26(7):18-41, 1993])
- Solution: An operation is atomic if no intermediate states can be observed (Chapter 8)

17 Aug 2007 CS2104, Lecture 1 17 Aug 2007 CS2104, Lecture 1

## Summary

- Oz, Mozart
- Variable, Type, Cell
- Function, Recursion, Induction
- Correctness, Complexity
- Lazy Evaluation
- Higher-Order Programming
- Concurrency, Dataflow
- Object, Classes
- Nondeterminism

17 Aug 2007

CS2104, Lecture 1

61

## Reading suggestions

- From [van Roy, Haridi; 2004]
  - □ Chapter 1
  - Appendix A
  - □ Exercises 1.18.1-1.18.10
- From [Tucker, Noonan; 2002]
  - Chapter 1
  - □ Exercises 1.1-1.7 from [Tucker, Noonan; 2002]
- First lab/assignment: Fri 24 Aug 2007 (15:00-18:00 Venue: ?) Compulsory attendance. Choose a 1-hr session.

17 Aug 2007 CS2104, Lecture 1 62